## **AF Screening Tools**

Instructions for Importing and Activating

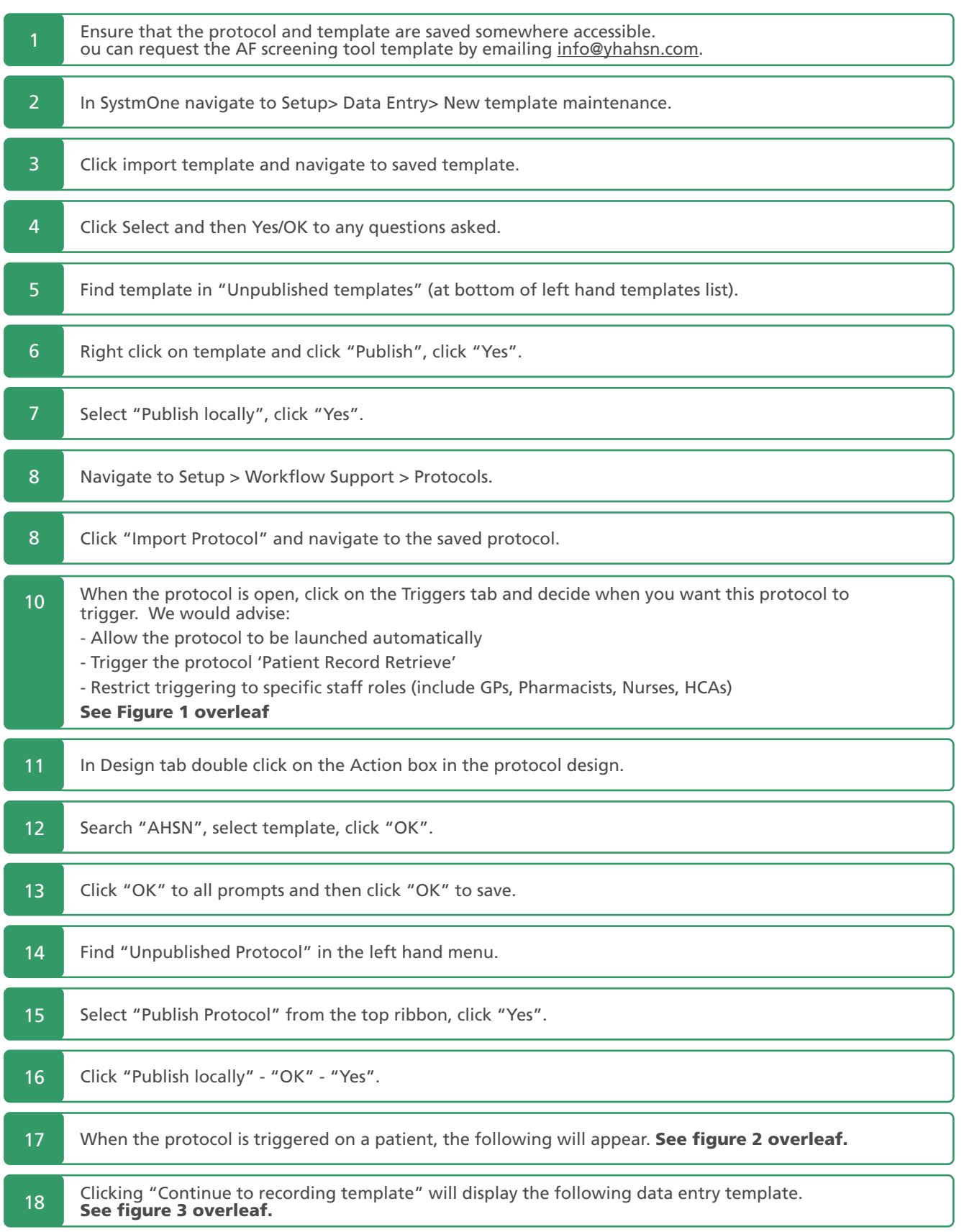

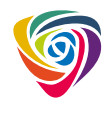

## **AF Screening Tools**

Instructions for Importing and Activating

## Figure 1

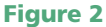

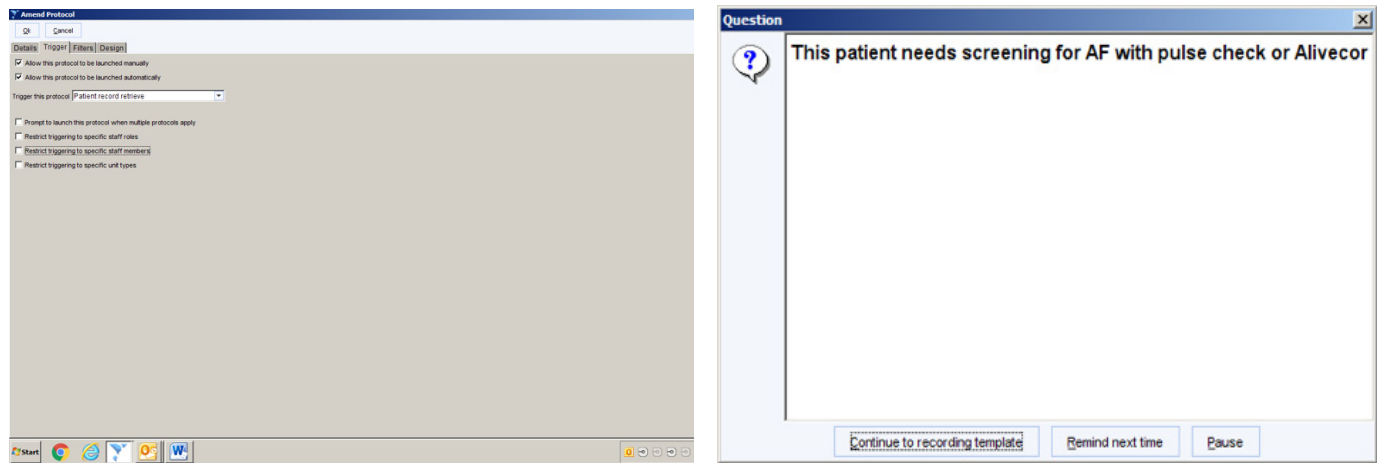

## Figure 3

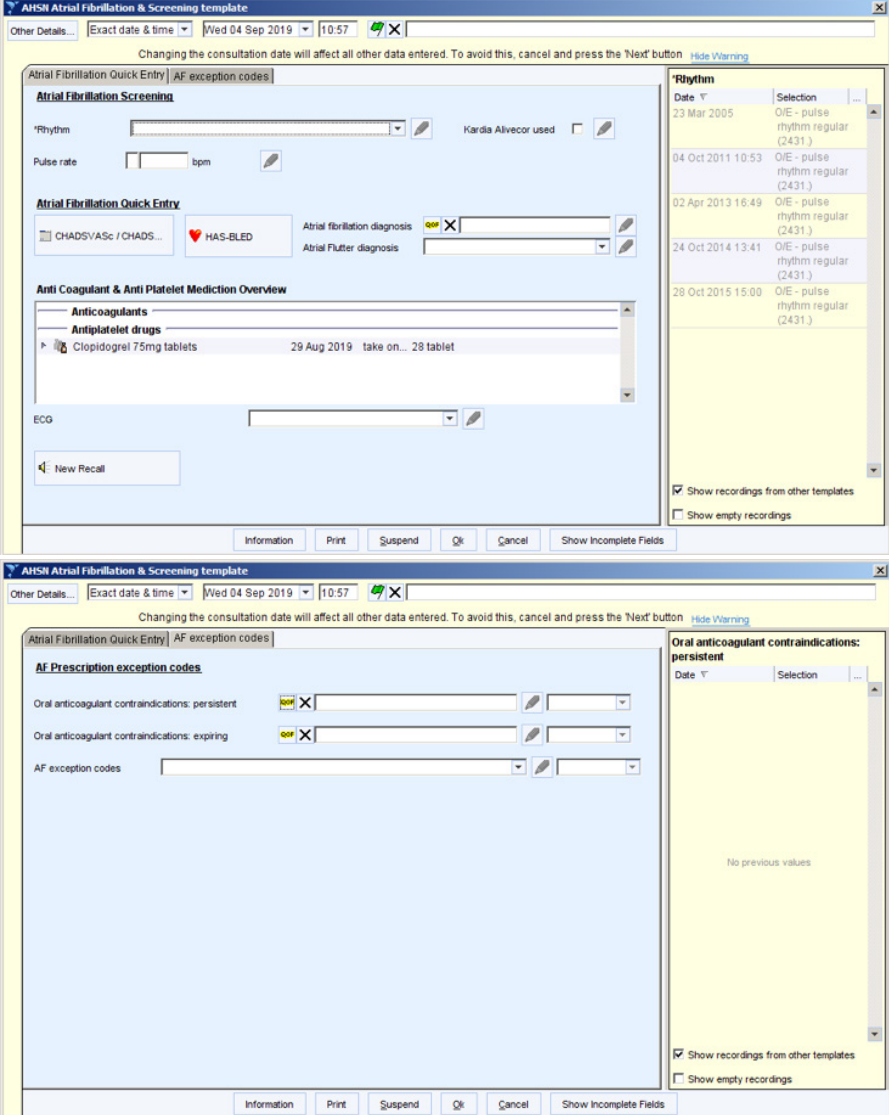

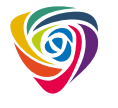